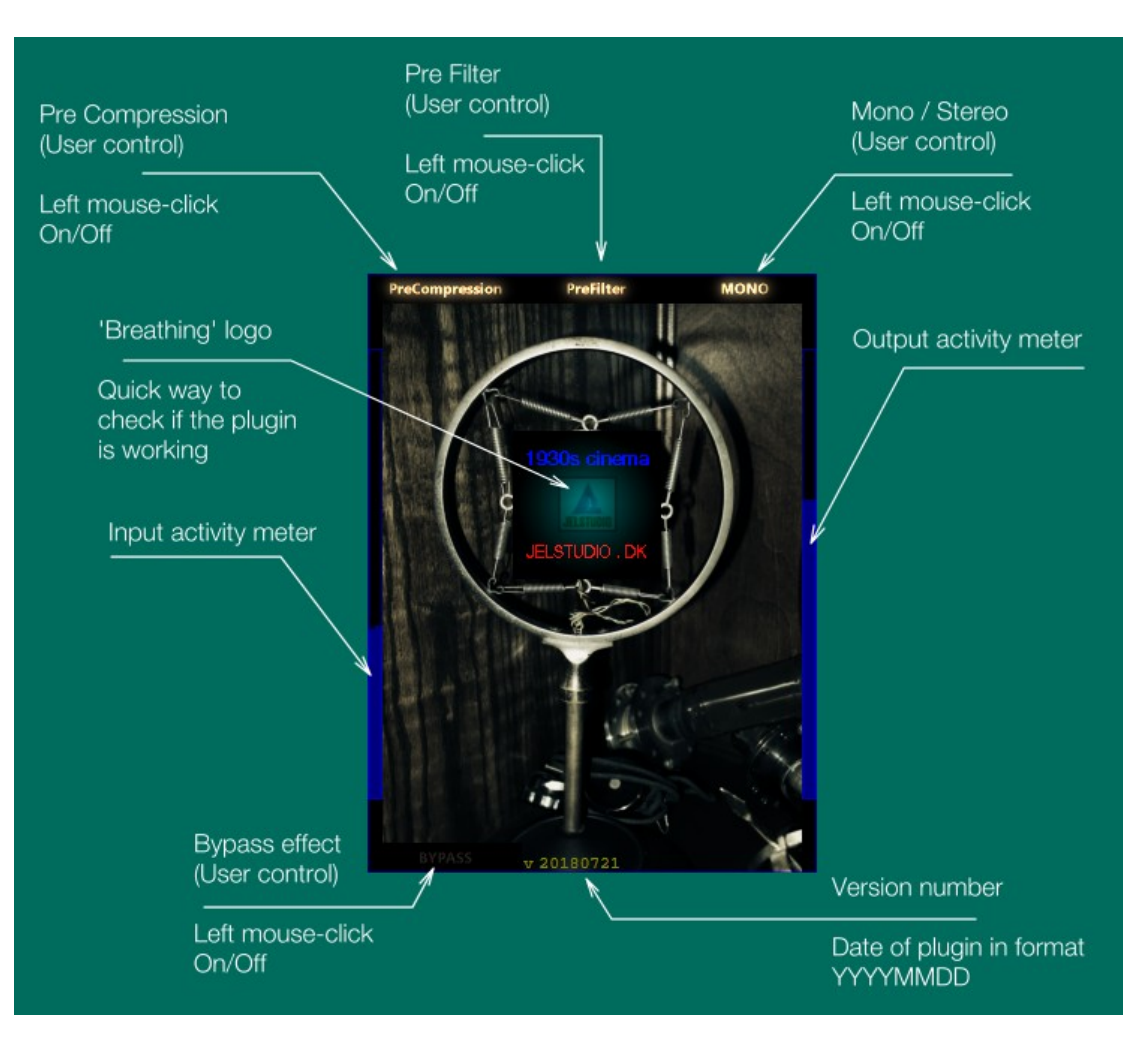

## **JELSTUDIO's "1930sMovieSound", version 20180722**

# **A Special-Effects plugin for LIVE or mixing/mastering use.**

1930sMovieSound makes audio sound technically like it originated in the 1930s

It works by processing the incoming signal automatically. It is best suited for talk and jazz (Especially styles that artistically mimic the style of the 1920s to 1940s)

Technically it is a 32/64 bit VST2 audio-effect plugin mainly for DAWs and sound/video-editors on Windows, but it can also be used in a LIVE VST-host (for example with LIVE stage-performance audio, or with music/TV home-stereo audio)

A few ideas of what 1930sMovieSound can be used for: Podcasts, RadioTheater, Jazz/Swing/BigBand/BrassBand, Cinema, and other work that aims to emulate that era's sound technically

## **Some of 1930sMovieSound's key-points:**

- Output volume is limited to 0 dB FS by safety brickwall-limiter
- Zero latency (for LIVE use or for tracking)
- Inputs mono and stereo signals
- Default output signal is mono (Stereo can be selected)
- For Windows 7, 8, 10
- Zip with .dll (no .exe installation)
- No DRM (Such as PhoneHome, iLok, etc)

#### **Order of 1930sMovieSound's internal audio-routing:**

Mono/Stereo  $\rightarrow$  PreFilter  $\rightarrow$  PreCompression  $\rightarrow$  EffectAlgorithm  $\rightarrow$  Output

## **Usage:**

The useful dynamic range of the audio is purposely very small (it's a part of the emulation), so the input audio-level has a great impact on the output-sound, so make sure (when pre-compression is OFF) that you adjust the gain of the audio before sending it to this plugin.

Pre-compression can be switched OFF if you want to use your own compressor/limiter or perhaps no compression at all.

Pre-filter can be switched OFF if you want to use your own filter or no filter at all.

Mono can be switched OFF if you want to process audio in stereo.

Plugin can be bypassed if you want to let the un-processed sound come through. When bypass is ON; this plugin will have zero effect on the audio.

A sound-level meter (a blue vertical bar) will display on the left side when input-audio is registered above -43 dB FS. The meter max is 0 dB FS. The meter shows stereo-signal (left and right, same color) A similar meter, but for the plugin-output, will display on the right side.

The 'breathing logo' will 'breathe' (brightness will continuously rise and fall slowly) to show that the plugin is running and not stopped or 'crashed'.

## **GUI-face photo:**

A Western Electric double-button carbon microphone invented at Bell Laboratories in the early 1920s and extremely widely used in broadcasting until the 1930s.

It is nicknamed the "ring and spring" microphone because the microphone unit is suspended by springs at the center of a support ring to isolate it from vibrations of the stand.

Inside the microphone unit there is a stiff aluminum diaphragm with two cylindrical chambers, or "buttons", with carbon granules between two electrodes, attached to each side of the diaphragm.

The button pickups are connected to a center-tapped audio transformer in a "pushpull" circuit, which cancels the high 2nd harmonic distortion due to carbon's nonlinear response to pressure, and the thin diaphragm had high resonant frequency and was damped by an air cell to reduce it's Q, resulting in a much flatter frequency response and lower distortion than other carbon microphones.

Photographed by "Daderot" May 18<sup>th</sup>, 2013, at the exhibit in the Bayernhof Museum, 225 St. Charles Place, O'Hara Township, Pittsburgh, Pennsylvania, USA.

Website: [http://jelstudio.dk/JELSTUDIO\\_software.html](http://jelstudio.dk/JELSTUDIO_software.html) Email\*: [jelstudio@hotmail.com](mailto:jelstudio@hotmail.com) Twitter:<https://twitter.com/JELSTUDIO> Facebook\* (personal to Jacob Larsen):<https://www.facebook.com/jacoblarsen.248>

DSP programming: Jacob Larsen GUI programming: Jacob Larsen VST compiler: Derek John Evans GUI-face image by "Daderot"

\*If you receive 'weird nonsense' email/messages (like, for example, invitations to play Facebook games) from this account, it is NOT sent by JELSTUDIO! Feel free to use Twitter/Facebook for communication instead of email if preferred.

Purchase link:<https://sites.fastspring.com/jelstudio/instant/claire> (JELSTUDIO does not get your credit-card info, or other payment-details, only your email and your name and address)